ITI 2nd Year New Employability Skill 2024 NIMI MCQ | हिन्दी + English

### Module 1: Basic Career Skills बुनियादी करियर कौशल

 **Watch Explanation Video** !

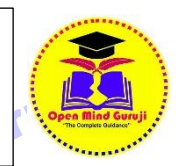

1 Which of the following are included in a resume? निम्नलिखित में से कौन सा रिज्यूमे में शामिल होता है?

A. Hobbies, favorite foods, and personal interests शौक, पसंदीदा भोजन और व्यक्तिगत रुचियाँ

B. Childhood memories, dreams, and aspirations बचपन की यादें, सपने और आकांक्षाएँ

C. Daily routine, favorite movies, and vacation plans दैनिक दिनचर्या, पसंदीदा फ़िल्में और छुट्टियों की योजनाएँ

D. Contact information, educational details, skills and work experience संपर्क जानकारी, शैक्षिक विवरण, कौशल और कार्य अनुभव

pad

Ans :- D

2. Raghav is applying for a job at a marketing firm. What will make his cover letter easy to read? राघव एक मार्केटिंग फर्म में नौकरी के लिए आवेदन कर रहा है। उसके कवर लेटर को पढना आसान कैसे होगा?

A. Long descriptions लंबा विवरण

B. Dividing the text into shorter paragraphs टेक्स्ट को छोटे पैराग्राफ में विभाजित करना

C. Increasing the font size फॉन्ट का आकार बढ़ानाये सभी

D. All of these

Ans :- B

3. To apply for a job, what is the next step after making an impactful resume? नौकरी के लिए आवेदन करते समय, प्रभावशाली रिज्यूमे बनाने के बाद अगला कदम क्या है? A. Sending the resume to the employer नियोक्ता को बायोडाटा भेजिा

B. Writing an impressive cover letter प्रभावशाली कवर लेटर लिखना

C. Preparing for interview साक्षात्कार की तैयारी करना D. Applying for the job नौकरी के लिए आवेदन करना Ans :- B

4. Pranav is working on his resume. While reviewing his resume, what should Pranav keep in mind? प्रणव वह अपने बायोडाटा पर काम कर रहा है। अपने बायोडाटा की समीक्षा करते समय प्रणव को क्या ध्यान में रखना चाहिए?

A. Check for spelling and grammar mistakes वर्तनी और व्याकिण की गलवतयों की जााँि किें

B. Ensure that the information provided is correct सनिश्चित करें कि दी गई जानकारी सही

C. Highlight skills and qualifications that match the job िौकिी से मेल िािे िाले कौशल औि योग्यता को िाइलाइट किें

D. All of these इनमें से सभी

Ans :- D

5. Pooja is applying for a Motor Mechanics position in an automobile company. What should she include in her cover letter? पजा एक ऑटोमोबाइल कंपनी में मोटर मैकेनिक पद के लिए आवेदन कर रही है। उसे अपने कवर लेटर में क्या शामिल करना चाहिए?

A. Salary expectations वेतन अपेक्षाएँ

B. Education details शिक्षा विवरण

C. Reasons why she is suitable for the role कारण कि वह भूमिका के लिए उपयुक्त क्यों है

D. Her hobbies - cooking, gardening उसके शौक - खाना बनाना, बागवानी

Ans :- C

6. What is formal communication? औपिारिक संिाि क्या देश

A. All written communication सभी लिखित संचार

B. Official communication following a set of rules नियमों

के एक सेट का पालन करते हुए आधिकारिक संचार

C. Talking with friends and family दोस्तों और परिवार के साथ बात करना

D. Casual chatting on social media सोशल मीडिया पर अनौपचारिक चैटिंग

Ans  $: B$ 

ITI 2nd Year New Employability Skill 2024 NIMI MCQ | हिन्दी + English

7. Which of the following is a formal introduction in a job interview? निम्नलिखित में से कौन सा नौकरी के साक्षात्कार में एक औपचारिक परिचय है?

A. "Hey there! I'm Parmeet, nice to meet you!" "अिे! मैं परमीत हूं, आपसे मिलकर खुशी हुई!"

B. "Hi, I'm Parmeet. Thanks for having me!" "नमस्ते, मैं परमीत हूं। मुझे रखने के लिए धन्यवाद!"

C. "Yo, I'm Parmeet. Let's get started!" "यो, मैं पिमीत हाँ। चलो शुरू करते हैं!"

D. "Good morning/ afternoon. I am Parmeet and I want to thank you for considering me for this role." "सुप्रभात/ दोपहर। मैं परमीत हूं और इस भूमिका के लिए मुझे चुनने के लिए मैं आपका धन्यवाद करना चाहता हं।"

Ans :- D

8. What is an example of formal written communication? औपचारिक लिखित संचार का एक उदाहरण क्या है?

A. Texting a friend किसी मित्र को संदेश भेजना

B. Sending a WhatsApp message व्हाट्सएप संदेश भेजना C. Writing an email to your manager अपने प्रबंधक को ईमेल लिखना

D. Posting on social media platforms सोशल मीडिया प्लेटफॉर्म पर पोस्ट करना

Ans :- C

9. During a job interview, if you couldn't hear or understand a question, what would you say? िौकिी के लिए इंटरव्यू के दौरान अगर आप कोई सवाल सुन या समझ नहीं पा रहे हों, तो आप क्या कहेंगे?

A. "Sorry! I didn't understand. Could you please repeat the question?" "माफ़ करें! मेरी समझ में नहीं आया। क्या आप कृपया प्रश्न दोहरा सकते हैं?"

B. "Hey, can you repeat that? I wasn't paying attention." "अरे, क्या आप इसे दोहरा सकते हैं? मैं ध्यान नहीं दे रहा था"

C. "I am lost. Can you say it again?" "मैं खो गया हूँ।" क्या आप इसे दोबारा बोल सकते हैं?"

D. "Speak clearly and repeat the question." "स्पष्ट रूप से बोलें और प्रश्न दोहराएं।"

Ans :- A

10. During a job interview, Ramesh is asked to describe his top three strengths. Which of the following responses shows good formal communication? नौकरी के लिए इंटरव्य के दौरान रमेश से उसकी तीन सबसे अच्छी खूबियों के बारे में पूछा जाता है। निम्नलिखित में से कौन-सा जवाब अच्छे औपचारिक संचार को दर्शाता है?

A. "I'm pretty good at a lot of things." "मैं बहुत सी चीज़ों में बहुत अच्छा हूँ।

B. "Uh, I guess I can do a little bit of everything." उह, मुझे लगता है कि मैं हर चीज़ थोड़ी-थोड़ी कर सकता हूँ।" C. "My top three skills are problem-solving, teamwork, and attention to detail." मेिे शीर्ा तीि कौशल समस्या- समाधान, टीमवर्क और विवरण पर ध्यान देना हैं।

D. "I don't know, I never really thought about it." "मुझे नहीं पता, मैंने इसके बारे में कभी नहीं सोचा।"

Ans :- C

11. What is "informal communication"? "अनौपचारिक संचार" क्या है?

A. All verbal communication सभी मौखिक संचार

B. Official communication following a set of rules नियमों

के एक सेट का पालन करते हुए आधिकारिक संचार

C. Casual conversations outside of official work arrangements आधिकारिक कार्य व्यवस्था के बाहर अनौपचारिक बातचीत

D. Talking at official meetings आधिकारिक बैठकों में बातचीत Ans  $: C$ 

12. Which of the following are some informal situations within the workplace? निम्नलिखित में से कौन सी कार्यस्थल के भीतर कुछ अनौपचारिक स्थितियाँ हैं? A. Having a meal in the canteen/ cafeteria कैंटीन/कैफ़ेटेरिया में खाना खाना B. Drinking water near the water cooler वाटर कूलर के

पास पानी पीना

ITI 2nd Year New Employability Skill 2024 NIMI MCQ | हिन्दी + English

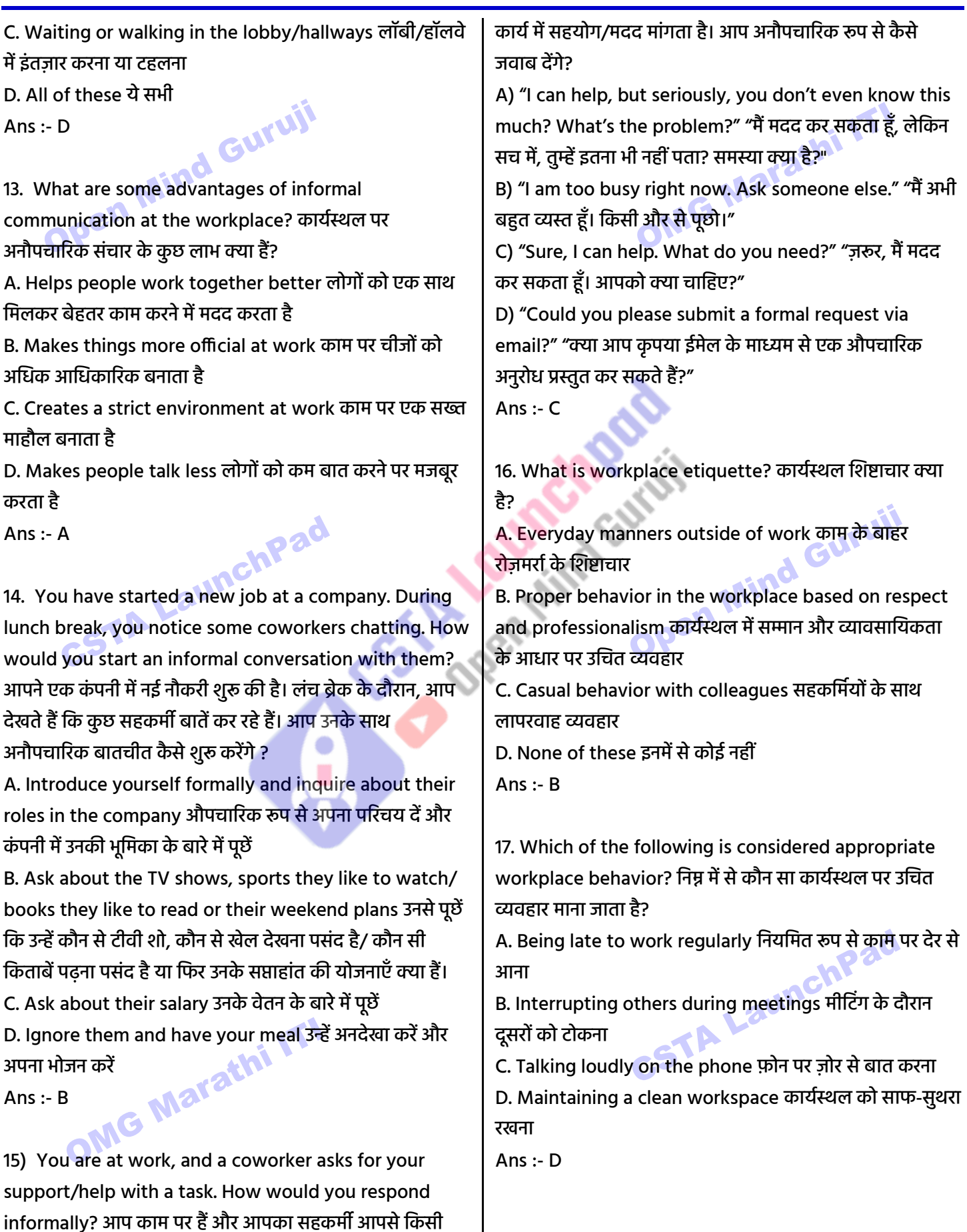

 $\overline{\phantom{a}}$ 

# ITI 2nd Year New Employability Skill 2024 NIMI MCQ | हिन्दी + English

18. Christy is working at her desk. Which of the following behaviors is inappropriate in the workplace? क्रिस्टी अपनी डेस्क पर काम कर रही है। कार्यस्थल पर निम्नलिखित में से कौन सा व्यवहार अनचित है? A. Maintain a clean workspace कार्यस्थल को साफ-सुथरा रखें B. Speak in a polite and clear manner विनम्र और स्पष्ट तरीके से बोलें C. Tap repeatedly on the desk डेस्क पर बार-बार टैप करें D. Focus on tasks and avoid distractions from phone कार्यों पर ध्यान केंद्रित करें और फोन से ध्यान भटकने से बचें Ans :- C 19. Which of the following actions by Aisha during the team meeting show appropriate workplace etiquette? टीम मीटिंग के दौरान आयशा द्वारा की गई निम्नलिखित में से कौन सी हरकतें कार्यस्थल पर उचित शिष्टाचार को दर्शाती हैं? A. Continuously check her phone and respond to messages लगातार अपना फोन चेक करना और संदेशों का जवाब देना B. Chat with her coworkers about non-work things अपने सहकर्मियों से गैर-काम की चीजों के बारे में बात करना C. Interrupt the speaker to share her thoughts बोलिे वाले को बीच में रोकना अपने विचार साझा करें <sup>।</sup> D. Put her phone on silent mode and actively participate in the discussion अपना फोन साइलेंट मोड पर रखें और चर्चा में सक्रिय रूप से भाग लें Ans :- D 20. During a lunch break, Arjun overhears his coworkers gossiping about another coworker. What should Arjun do? लंच ब्रेक के दौरान अर्जुन अपने सहकर्मियों को दूसरे सहकर्मी के बारे में गपशप करते हुए सुन लेता है। अर्जुन को क्या B. Join the conversation and share his own opinion about the coworker बातचीत में शामिल हों और सहकर्मी के बारे में अपनी राय साझा करें C. Tell another coworker about the gossip गपशप के बािे में दूसिे सिकमी को बताएं D. Listen to the go बातचीत सुनें द्वार Ans :- A 21. Which of the following statements shows good teamwork? निम्नललखित में से कौि सा कथि अच्छी टीमिका को दर्शाता है? A. Keeping all ideas to yourself सभी विचारों को अपने पास रखना B. Criticizing teammates' efforts टीम के साथियों के प्रयासों की आलोचना करना C. Working together towards a common goal एक सामान्य लक्ष्य की ओर मिलकर काम करना D. Ignoring others' ideas and opinions दूसरों के विचारों और राय को नज़रअंदाज़ करना<br>Ans :- C Ans :- C 22. Which of the following is NOT needed for teamwork? टीमवर्क के लिए निम्नलिखित में से किसकी आवश्यकता नहीं है? A. Healthy communication स्वस्थ संचार B. Division of work कार्य का विभाजन C. Conflict and argument संघर्ष और बहस D. Trust विश्वास Ans :- C 23. Ravi is working on a project with two other teammates. Which of these make him a good team player? रवि दो अन्य साथियों के साथ एक प्रोजेक्ट पर काम कर रहा

A. Tell his coworkers that gossiping is inappropriate है। इनमें से कौन सी बात उसे एक अच्छा टीम खिलाडी बनाती है?

A. Getting angry when others don't listen जब दूसिे लोग नहीं सुनते तो गुस्सा होना

B. Sharing ideas to help the team work faster टीम को तेजी से काम करने में मदद करने के लिए विचारों को साझा करना

करना चाहिए?

workplace behaviour अपने सहकर्मियों को बताएं कि गपशप

करना कार्यस्थल पर अनुचित व्यवहार है।

**Office Add: Gulmohar Park, Bhadrawati (MH) | Website: cstalaunchpad.in | omgfreestudy.com**

# ITI 2nd Year New Employability Skill 2024 NIMI MCQ | हिन्दी + English

C. Thinking he can never make a mistake यह सोचना कि वह कभी गलती नहीं कर सकता

D. Not listening to his teammates ideas and opinions अपने साथियों के विचारों और राय को न सुनना

Ans :- B

24. Your team has completed a challenging project successfully. How should you celebrate the success? आपकी टीम ने एक चुनौतीपूर्ण परियोजना को सफलतापूर्वक पूरा किया है। आपको सफलता का जश्र कैसे मनाना चाहिए?

A. Say you did everything and don't praise others.किो कि तुमने सब कुछ किया और दूसरों की तारीफ मत करो।

B. Blame the group for any errors. नकसी भी त्रुनट के ललए समूह को दोषी ठहराएँ

C. Don't celebrate and start the next job. जश्न मनाएँ और अगला काम शरू न करें

D. Thank everyone in your group for helping. मदद करने के लिए अपने समह में सभी को धन्यवाद दें

Ans :- D

25. During a group project, one of your teammates is struggling to complete their assigned task. What should you do? एक समूह परियोजना के दौरान, आपक<mark>ा ए</mark>क साथी अपना असाइन किया गया कार्य पूरा करने के लिए संघर्ष कर रहा है। आपको क्या करना चाहिए?

A. Ignore their struggle and focus on your own tasks उनके संघर्ष को अनदेखा करें और अपने कार्यों पर ध्यान केंद्रित करें B. Offer to help and support them to complete their task उनके कार्य को पूरा करने में उनकी मदद और समर्थन करने की पेशकश किें

C. Criticize them for not being efficient उनकी कुशलता न होने के लिए आलोचना करें

D. Complain to the teacher about their lack of contribution शिक्षक से उनके योगदान की कमी के बारे में<br>शिकायत करें<br>Ans :- Bannel श्चशकायत किें

Ans :- B

#### Module 2: Future Work Skills भविष्य के कार्य कौशल

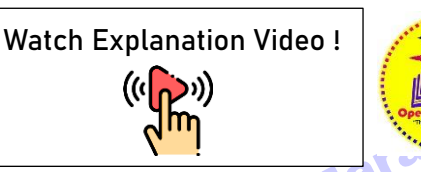

1. How have workplaces changed after COVID? कोविड के बाद कार्यस्थल कैसे बदल गए हैं?

A. More focus on technology तकनीक पर अधिक ध्यान

B. Flexible working hours लिीले कामकाजी घंटे

C. Mix of in-person and at-home work व्यक्तिगत और घर पि काम का हमश्रण

D. All of the above उपरोक्त सभी Ans: D

2. Which is an example of being open to learning in the workplace? कार्यस्थल में सीखने के लिए खुले रहने का एक उदाहरण कौन सा है?

A. Refusing to attend training sessions to improve technology skills प्रौद्योगिकी कौशल में सुधार के लिए प्रशिक्षण सत्रों में भाग लेने से इनकार करना

B. Accepting and adapting to changes in work processes कार्य प्रक्रियाओं में परिवर्तनों को स्वीकार करना और उनके अनुकूल होना

C. Avoiding feedback from colleagues सहकर्मियों से फीडबैक लेने से बचना

D. Ignoring advancements in technology प्रौद्योहगकी में प्रगति को अनदेखा करना

Ans: B

3. Irfan needs a job. How can he prepare for the future of work ? इरफान को नौकरी की जरूरत है। वह भविष्य के काम के लिए कैसे तैयारी कर सकता है?

A. Learn making reels and TikTok videos रील और TikTok वीडियो बनाना सीखें **हिं** 

B. Avoid learning new skills नए कौशल सीखने से बचें

C. Master internet skills इंटरनेट कौशल में महारत हासिल करें

D. Avoid building professional relationships पेशेवर संबंध बनाने से बचें

Ans: C

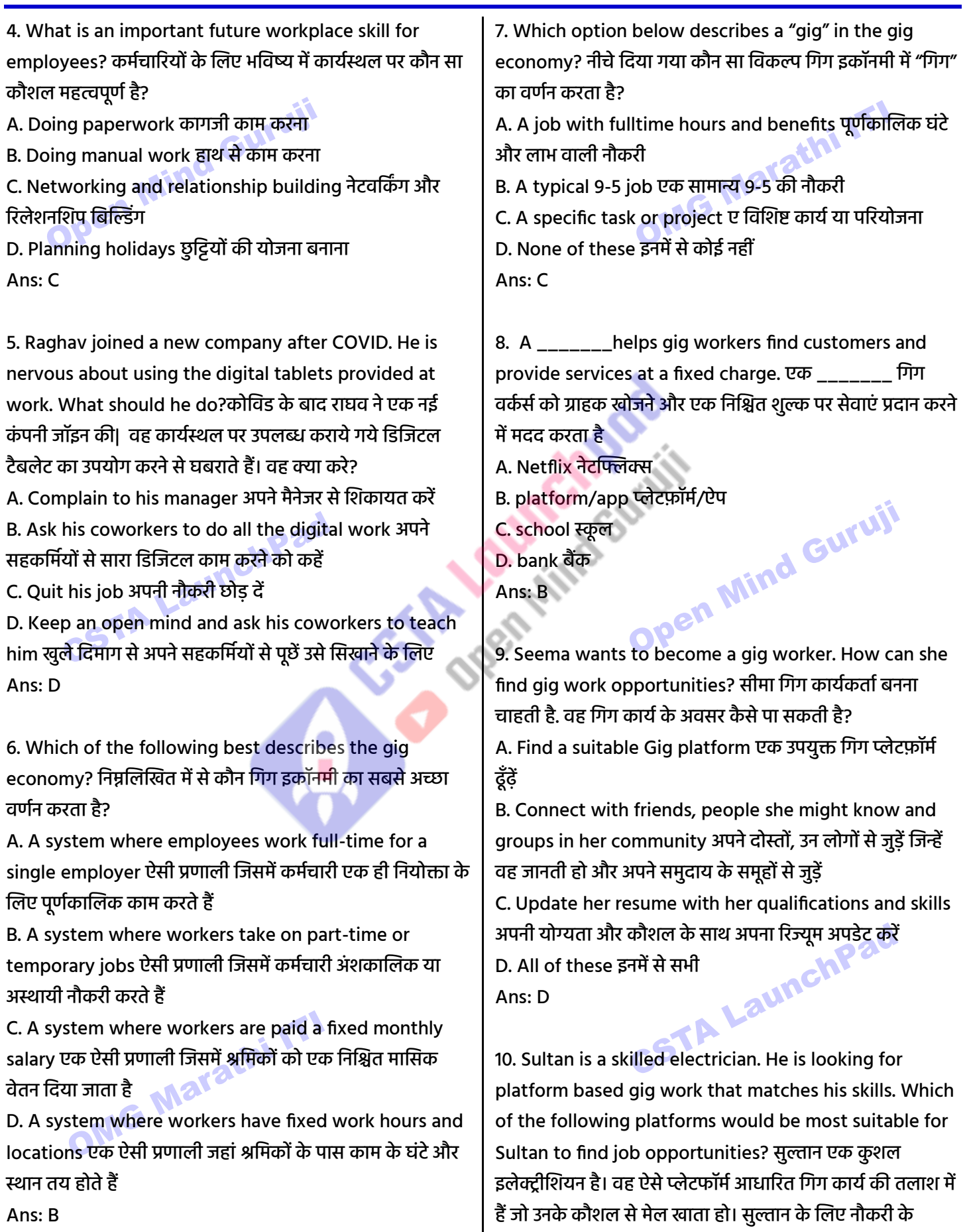

**Office Add: Gulmohar Park, Bhadrawati (MH) | Website: cstalaunchpad.in | omgfreestudy.com**

ITI 2nd Year New Employability Skill 2024 NIMI MCQ | हिन्दी + English

अवसर खोजने के लिए निम्नलिखित में से कौन सा प्लेटफॉर्म सबसे उपयुक्त होगा? A. Amazon for selling products online अमेझोन ऑनलाइन उत्पाद बेचने के लिए B. Zoom for video calls वीडियो कॉल के लिए झूम C. Uber for driving people उबेर लोगों को गाडी चलाने के लिए D. Urban Company for offering home repair services शहरी कंपनी घर की मरम्मत सेवाएं प्रदान करने के लिए। Ans: D 11. What does self-employment mean? स्वरोजगार का क्या अर्थ है? A. Working for a single employer एकल नियोक्ता के लिए काम करना B. Working independently and earning directly from your work स्वतंत्र रूप से काम करना और अपने काम से सीधे कमाई करना C. Receiving a fixed monthly salary एक निश्चित मासिक वेतन प्राप्त करना D. Working parttime from home घर से अंशकालिक काम करना Ans: B 12. What is a benefit of self-employment? स्वरोजगार का क्या लाभ है? A. Directly earning from your work अपने काम से सीधे कमाई करना B. Fixed working hours निश्चित कार्य घंटे C. Monthly salary payment मासिक वेतन भूगतान D. Limited control over your tasks अपिे कायों पि सीहमत नियंत्रण Ans: A 13. Which of the following is an example of self employment? निम्नलिखित में से कौन सा स्वरोजगार का एक उदाहरण है? A. किसी कंपनी में पूर्णकालिक काम करना A. Working fulltime at a company किसी कंपनी में पूर्णकालिक काम करना B. Driving for a taxi company किसी टैक्सी कंपनी के लिए डाइविंग करना C. Being a student at a university नकसी विश्वविद्यालय में छात्र िोिा D. Teaching subjects or skills as a personal tutor व्यक्तिगत शिक्षक के रूप में विषयों या कौशलों को पढ़ाना Ans: D 14. How can you become self-employed? आप स्वरोजगार कैसे कर सकते हैं? A. Learn about the work, take small courses काम के बािे में जानें, छोटे कोर्स करें B. Try your idea on a small scale अपिे आइनडया को छोटे पैमाने पर आज**माएं** C. Use chats, local ads and ask friends to spread the word चैट, स्थानीय विज्ञापनों का उपयोग करें और दोस्तों से इस बारे<br>में बात फैलाने के लिए कहें<br>D. All of these इनमें से सभी<br>Ans: D में बात फैलाने के लिए कहें D. All of these इनमें से सभी Ans: D 15. Rohan loves photography and dreams of starting his own photography business. What should Rohan do to start his self-employment journey? रोहन को फोटोग्राफी बहुत पसंद है और वह अपना खुद का फोटोग्राफी व्यवसाय शुरू करने का सपना देखता है। रोहन को अपना स्वरोजगार शुरू करने के लिए क्या करना चाहिए? A. Buy the latest photography equipment, even if it is beyond his budget नवीनतम फोटोग्राफी उपकरण खरीदें, भले ही िि उसके बजट से पिे िो B. Take random pictures and share them online यादृच्छिक तस्वीरें लें और उन्हें ऑनलाइन साझा करें **।** C. Learn more about photography and join a basic photography course फ़ोटोग्राफ़ी के बारे में ज़्यादा जानें और बेसिक फोटोग्राफी कोर्स जॉइन करें D. Start advertising his services without any planning बिना किसी योजना के अपनी सेवाओं का विज्ञापन करना शुरू करें Ans: C

**Office Add: Gulmohar Park, Bhadrawati (MH) | Website: cstalaunchpad.in | omgfreestudy.com**

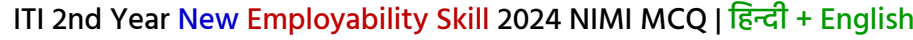

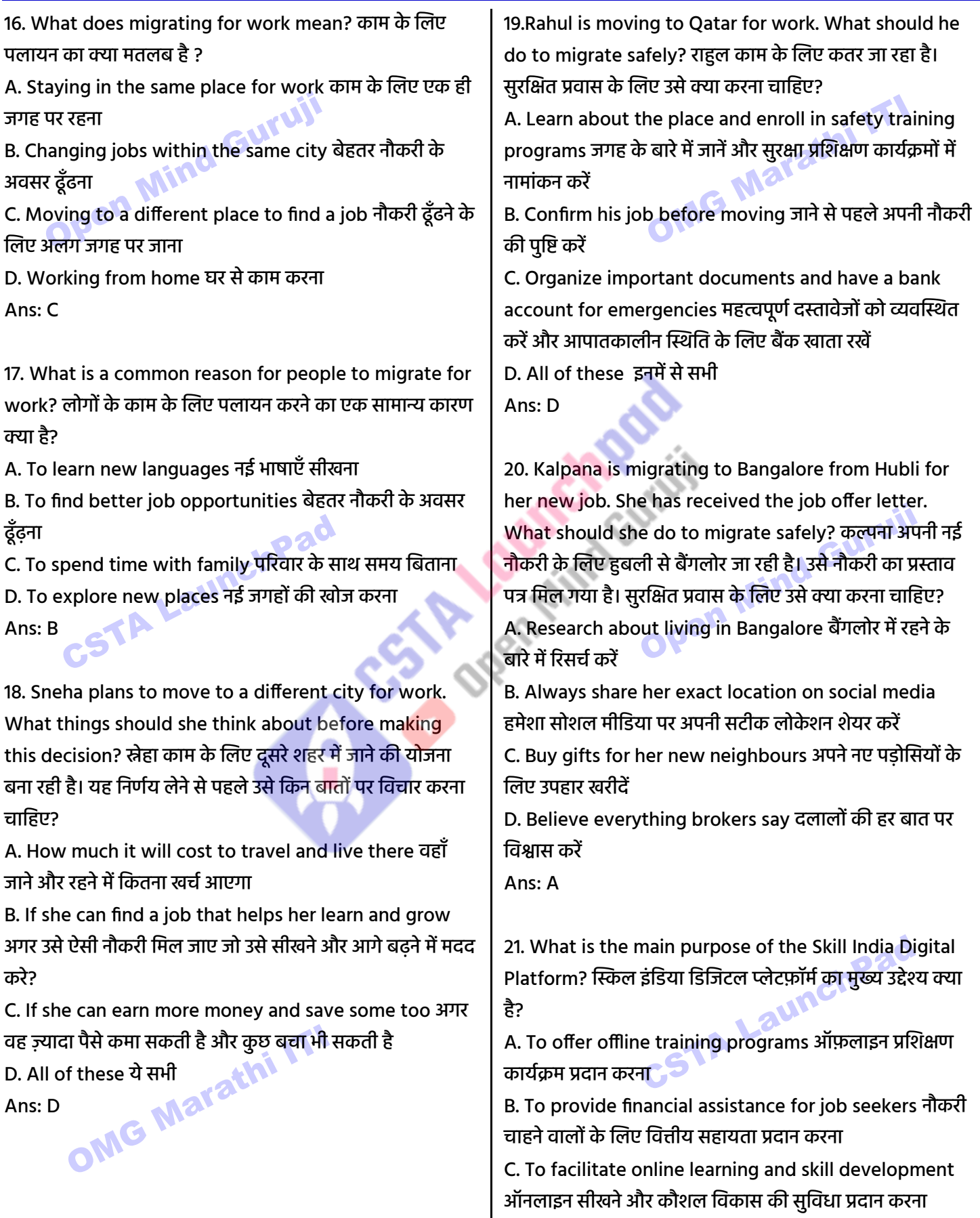

**Office Add: Gulmohar Park, Bhadrawati (MH) | Website: cstalaunchpad.in | omgfreestudy.com**

ITI 2nd Year New Employability Skill 2024 NIMI MCQ | हिन्दी + English

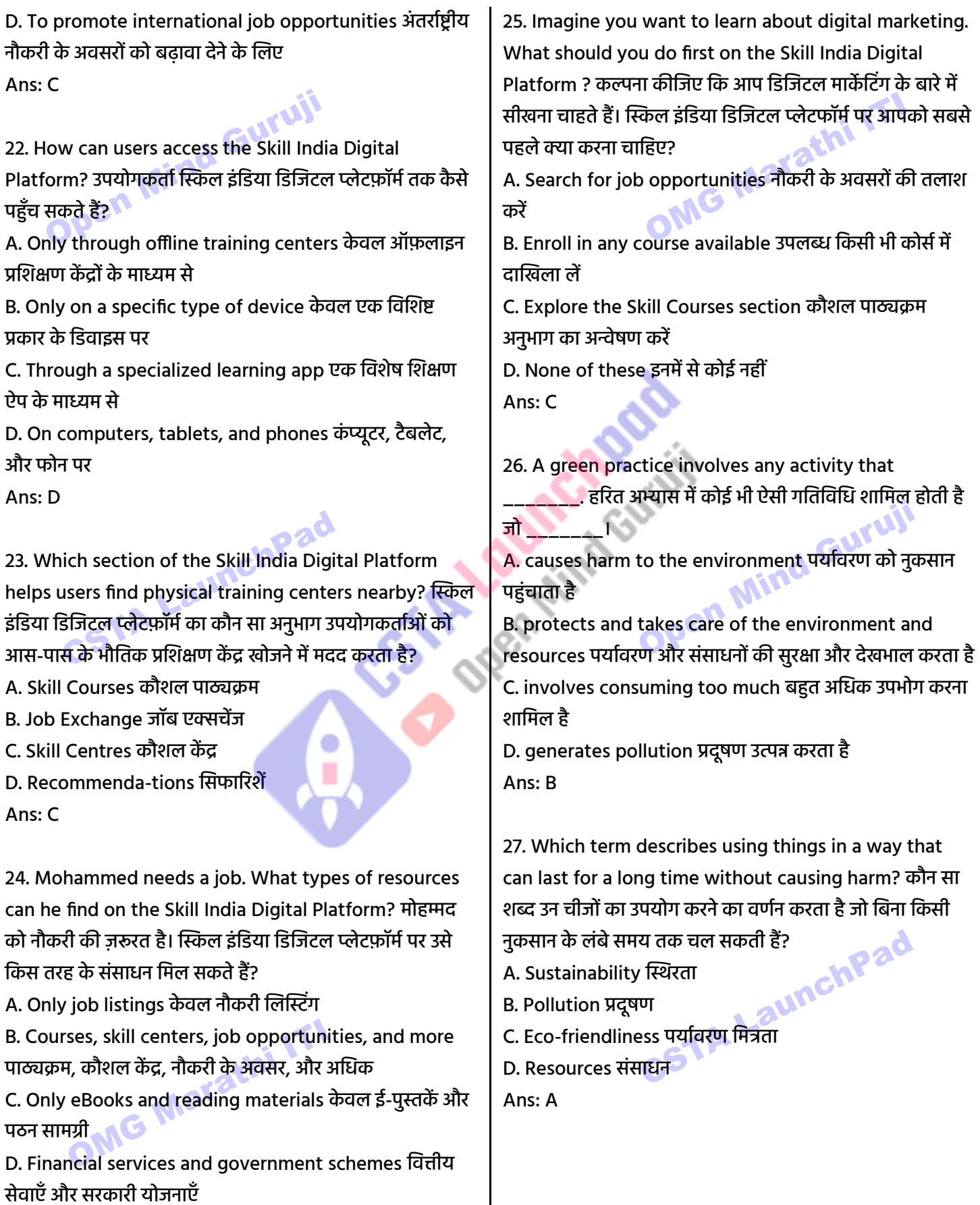

Ans: B

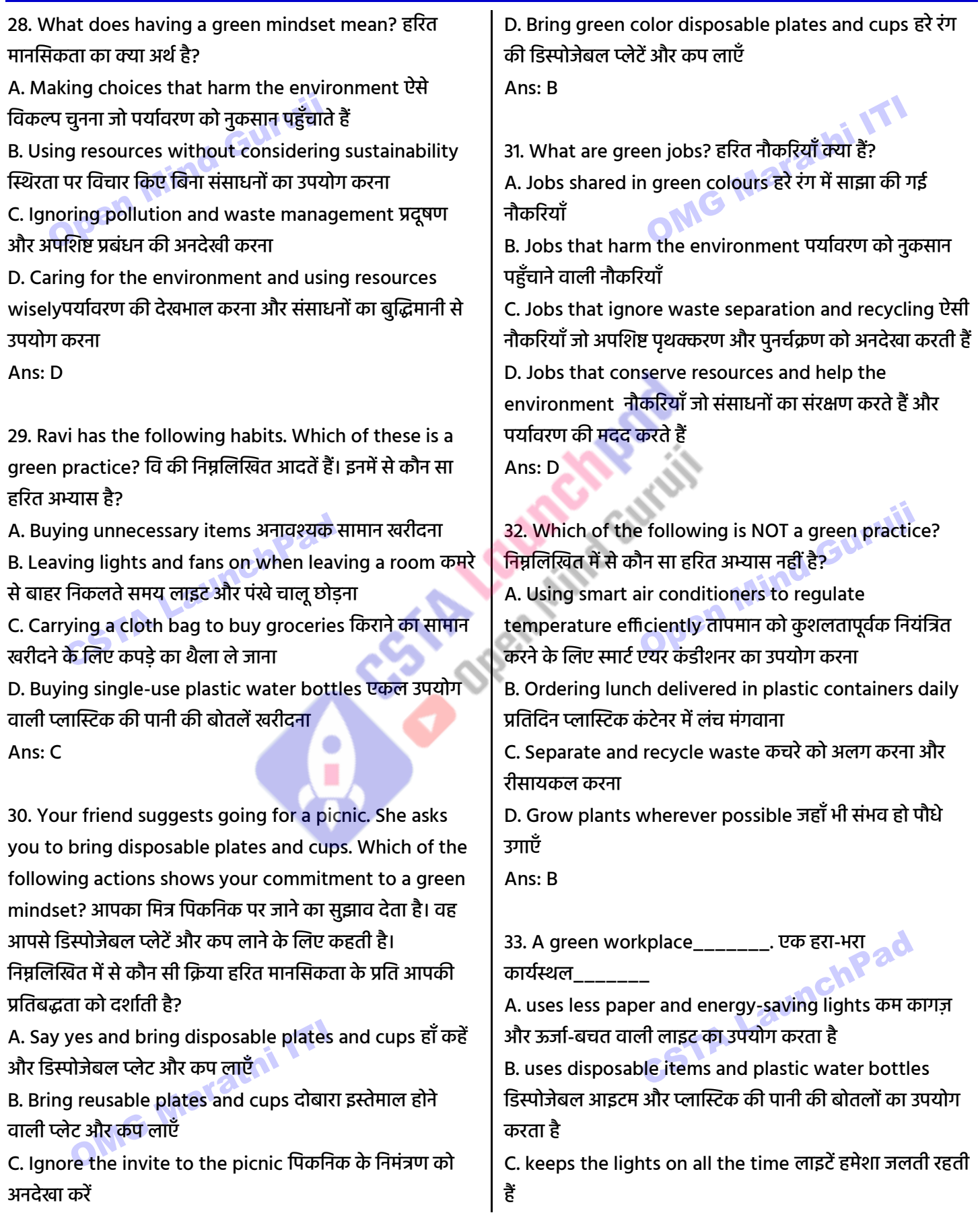

#### ITI 2nd Year New Employability Skill 2024 NIMI MCQ | हिन्दी + English

D. ignores waste separation and recycling अपशिष्ट पृथक्करण और पुनर्चक्रण को अनदेखा करता है Ans: A

34. Reema works at restaurant. She wants to give her manager ideas to make the restaurant follow green practices. Which of these ideas should she offer? रीमा भोजनालय में काम करती है। वह अपने मैनेजर को भोजनालय में हरित प्रथाओं का पालन करने के लिए सुझाव देना चाहती हैं। इनमें से उसे कौन सा विचार प्रस्तुत करना चाहिए?

A. Delivering food in plastic packaging प्लास्टिक पैकेजिंग में भोजन वितरित करना

B. Using steel plates and cups स्टील प्लेट और कप का उपयोग करना

C. Providing lunch to the employees in disposable plates कर्मचारियों को डिस्पोजेबल प्लेटों में दोपहर का भोजन<br>उपलब्ध कराना<br>D. All of these सभी इनमें से<br>Ans: B उपलब्ध कराना

D. All of these सभी इिमें से

Ans: B

35. Shyam works at a beauty salon. Which of these things at Shyam's salon is NOT good for the environment? श्याम एक ब्यूटी सैलून में काम करता है। श्याम के सैलून में इनमें से कौन सी चीज़ पर्यावरण के लिए अच्छी नहीं है?

A. Using reusable gloves instead of single-use plastic ones एकल उपयोग वाले प्लास्टिक के दस्ताने के बजाय पुन: प्रयोज्य दस्ताने का उपयोग करना

B. Using safe and biodegradable cleaning materials for the floor फर्श के लिए सुरक्षित और बायोडिग्रेडेबल सफाई सामग्री का उपयोग करना

C. Using paper cups for tea and water िाय औि पािी के लिए कागज के कप का उपयोग करना

D. Disposing hair waste after haircuts in an environment friendly way निपटान बाल कटाने के बाद बालों के अपशिष्ट को पर्यावरण अनुकूल तरीके से साफ करना

Ans: C

#### Module 3: Internet Skills इंटरनेट कौशल

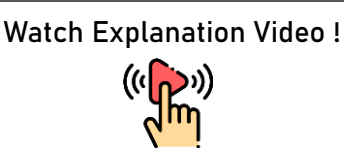

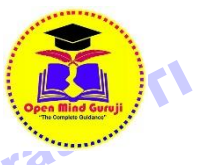

1. When searching for new information on Google, why is it important to use the right words? Google पर नई जानकारी खोजते समय, सही शब्दों का उपयोग करना क्यों महत्वपर्ण है?

A. To find correct and useful information सही और उपयोगी जानकारी ढूँढने के लिए

B. To change the color of the search page खोज पृष्ठ का रंग बदलने के लिए

C. To make the screen brighter स्क्रीन को उज्जवल बनाने के लिए

D. To learn a new language नई भाषा सीखने के लिए<br>Ans: A Ans: A

2. Sanya has collected a lot of information from different websites for her new project. What should she do next to sort this information? सान्या ने अपने नए प्रोजेक्ट के लिए अलग-अलग वेबसाइट से बहुत सारी जानकारी एकत्र की है। इस जानकारी को व्यवस्थित करने के लिए उसे आगे क्या करना चाहिए?

A. Mix up all the information सारी जानकारी को मिलाएँ B. Share all the information with her coworkers सारी जानकारी अपने सहकर्मियों के साथ साझा करें

C. Read through the information and mark the important points Keep the जानकारी को ध्यान से पढें और महत्वपूर्ण बिंदुओं को चिह्नित करें

D. information in separate folders लग-अलग फ़ोल्डर में<br>जानकारी<br>Ans: C जानकारी

Ans: C

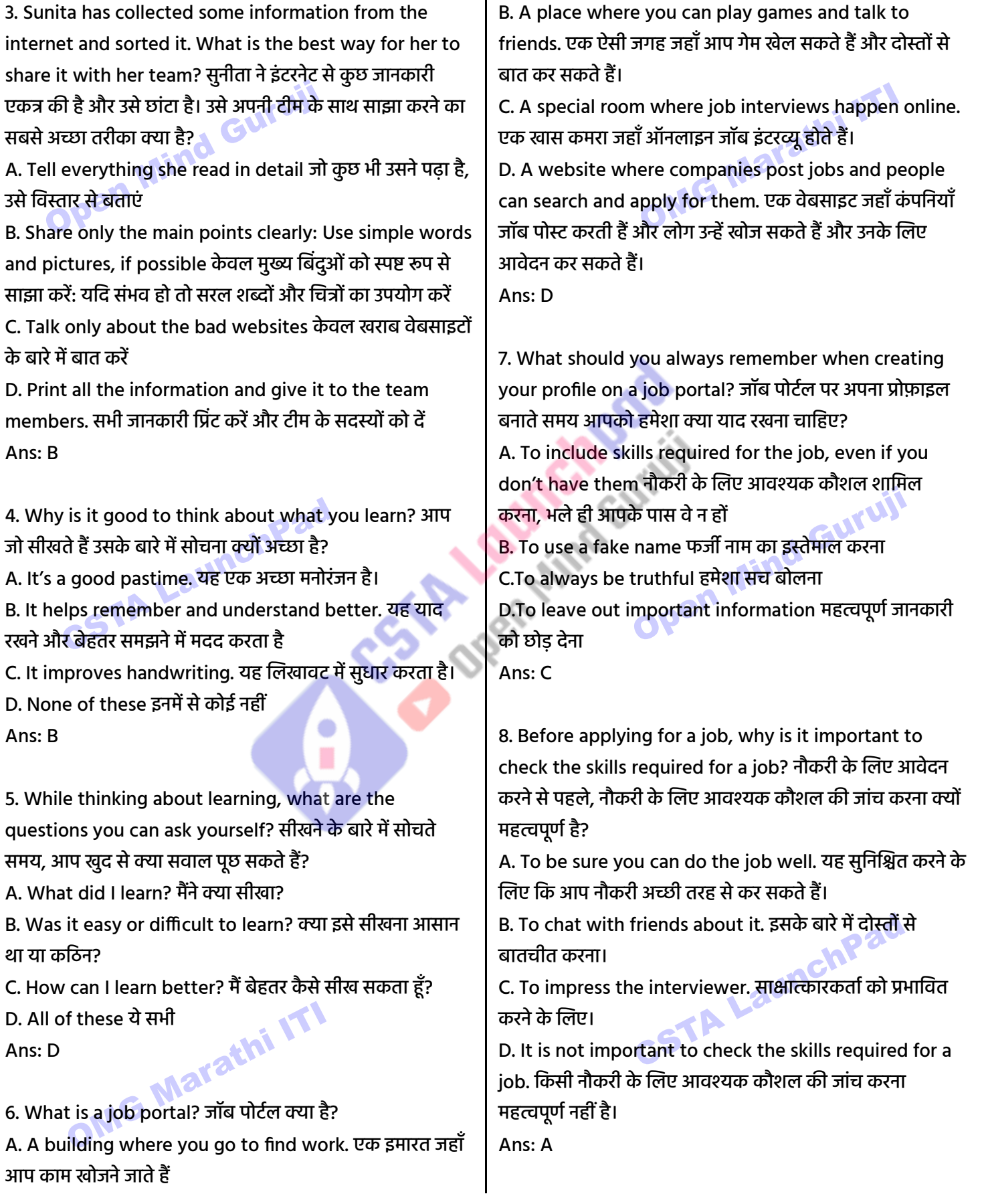

ITI 2nd Year New Employability Skill 2024 NIMI MCQ | हिन्दी + English

9. If you are trained as an electrician and want a job in Delhi, what should you type in the search box of a job portal? यदि आप इलेक्टीशियन के रूप में प्रशिक्षित हैं और दिल्ली में नौकरी चाहते हैं, तो आपको जॉब पोर्टल के सर्च बॉक्स में क्या टाइप करना चाहिए?

A. Electrician job इलेक्ट्रीशियन की नौकरी

B. Delhi job दिल्ली नौकरी

C. Electrician jobs in Delhi दिल्ली में इलेक्टीशियन की नौकरी D. Electrician training इलेक्ट्रीशियन प्रशिक्षण Ans: C

10. Arjun is applying for jobs on Naukri.com. Which of these should he do? अर्जुन Naukri.com पर नौकरियों के लिए आवेदन कर रहा है। उसे इनमें से क्या करना चाहिए?

A. Select all the cities where jobs are available उन सभी शहरों का चयन करें जहां नौकरियां उपलब्ध हैं

B. Match his skills with the job description नौकरी विवरण के साथ उसके कौशल का मिलान करें **है** 

C. Apply to all the jobs listed सूचीबद्ध सभी नौकरियों के लिए आवेदन करें

D. Ignore the job descriptions नौकरी विवरण पर ध्यान न दें Ans: B

11. Rahul is applying for a job. Which of these documents should he attach to his job application email? राहुल नौकरी के लिए आवेदन कर रहा है। उसे अपने नौकरी आवेदन ईमेल में इनमें से कौन से दस्तावेज संलग्न करने चाहिए?

A. Birth certificate जन्म प्रमाण पत्र

B. Resume, Course and Training Certificates बायोडाटा, पाठ्यकम और प्रशिक्षण प्रमाण पत्र

C. Address Proof पता प्रमाण

D. Photographs from childhood बचपन की तस्वीरें Ans: B

12. Venu includes a clear subject in his email. Why is that important? वेणु ने अपने ईमेल में एक स्पष्ट विषय शामिल किया है।यह महत्वपूर्ण क्यों है?

A. Email cannot be sent without a subject line ईमेल को सब्जेक्ट लाइन के बिना नहीं भेजा जा सकता

B. To tell the company what the email is about कंपनी को यह बताने के लिए कि ईमेल किस बारे में है C. To show he has good English skills यह दिखाने के लिए<br>कि उसके पास अच्छा अंग्रेजी कौशल है<br>D. None of these इनमें से कोई नहीं<br>Ans: B कि उसके पास अच्छा अंग्रेजी कौशल है D. None of these इनमें से कोई नहीं Ans: B

13. Sia is applying for the electrician position, how should she start her email to the company? क्तसया इलेक्टीशियन पद के लिए आवेदन कर रही है, उसे कंपनी को अपना ईमेल कैसे शुरू करना चाहिए?

A. Start with a joke. एक चुटकुले से शुरुआत करें। B. Attach her favorite photos. उसकी पसंदीदा तस्वीिें संलग्न किें।

C. Begin with a clear subject line and a polite greeting. स्पष्ट विषय पंक्ति और विनम्र अभिवादन के साथ शुरुआत करें।

D. Write a short story about her hobbies. उसके शौक के<br>बारे में एक छोटी कहानी लिखें।<br>Ans: C बारे में एक छोटी कहानी लिखें।

Ans: C

14. Archana is sending a job application over email. How can she share her resume and other documents? अर्चना र्दमेल पर नौकरी का आवेटन भेज रही है। वह अपना बायोदाटा और अन्य दस्तावेज कैसे साझा कर सकती है?

A. Click photos from her phone and send it. उसके फोि से फोटो क्लिक किें औि उसे भेजें।

B. She must not send documents over email as it is not safe. उसे ईमेल पर दस्तावेज नहीं भेजने चाहिए क्योंकि यह सुरक्षित ििीं िै।

C. Copying and pasting the content of the documents into the email body. दस्तावेजों की सामग्री को कॉपी करके ईमेल बॉडी में पेस्ट करना।

D. Attach the scanned documents as PDFs with the email. स्कैन किए गए दस्तावेजों को पीडीएफ के रूप में ईमेल के साथ संलग्न किें।

Ans: D

ITI 2nd Year New Employability Skill 2024 NIMI MCQ | हिन्दी + English

15. Imagine you are applying for a position as an electrician at a company. Which of the following email subject lines would be the most suitable for your job application? कल्पना कीजिए कि आप किसी कंपनी में इलेक्टीशियन के पद के लिए आवेदन कर रहे हैं। निम्नलिखित में से कौन सी ईमेल विषय पंक्ति आपके नौकरी आवेदन के लिए सबसे उपयुक्त होगी?

A. Electrician Job Application इलेक्टीशियन जॉब एप्लीकेशन B. Applying for a New Job नई नौकरी के लिए आवेदन C. Urgent Attention Needed तत्काल ध्यान देने की

आवश्यकता है

D. Application for Electrician Position - [Your Name] इलेक्ट्रीशियन पद के लिए आवेदन - [आपका नाम] Ans: D

16. How can Instagram, YouTube, and WhatsApp help you in finding work? इंस्टाग्राम, यूट्यूब और व्हाट्सएप आपको काम खोजने में कैसे मदद कर सकते हैं?

A. By allowing you to post photos/ videos of your work आपको अपने काम की तस्वीरें/वीडियो पोस्ट करने की अनुमति देकि

B. By connecting you with professionals आपको पेशेवरों से जोडकर

C. By enabling direct and fast communication with customers ग्राहकों के साथ सीधा और तेज संचार सक्षम करके D. All of these ये सभी

Ans: D

17. Why should you reply to comments on YouTube? आपको YouTube पर टिप्पणियों का जवाब क्यों देना चाहिए? A. To get more videos अधिक वीडियो पाने के लिए B. So viewers feel connected ताकि दर्शक जुड़ाव महसूस करें C. To use the internet इंटरनेट का उपयोग करने के लिए D. To get more friends अधिक दोस्त बनाने के लिए<br>Ans: B Ans: B

18. Raj is a talented carpenter. How can showing his work on YouTube help Raj? िाज एक प्रवतभाशाली बढ़ई िै। YouTube पर अपना काम दिखाने से राज को कैसे मदद मिल सकती है?

A. It allows people to see his carpentry skills and appreciate his expertise यह लोगों को उनके बढ़ईगीरी कौशल को देखने और उनकी विशेषज्ञता की सराहना करने की अनुमति देता है B. It helps Raj to engage with people interested in his work यह राज को अपने काम में रुचि रखने वाले लोगों से जुड़ने में मदद किता िै

C. It may help Raj get more customers इससे िाज को अधिक ग्राहक प्राप्त करने में मदद मिल सकती है D. All of these ये सभी

Ans: D

19. Ranjit has a small bakery business. Using WhatsApp for Business can help Ranjit \_\_\_\_\_. िंजीत का एक छोटा सा बेकरी व्यवसाय है . बिजनेस के लिए व्हाटसएप का उपयोग करने से िंजीत को \_\_\_\_\_ मदद हमल सकती िै। A. chat with friends दोस्तों के साथ चैट करणे की B. quickly respond to customer orders and questions ग्राहकों के ऑर्डर और सवालों का तुरंत जवाब देणे की C. watch baking tutorial videos बेकिंग ट्यूटोरियल वीडियो देिेिे की

D. check status updates स्टेटस अपडेट देखेने की Ans: B

20. Mahima has an Instagram page for her jewelry business. What should she do to connect with her customers? महिमा का अपिे आभूर्ण व्यिसाय के ललए एक इंस्टाग्राम पेज भी है। अपने ग्राहकों से जुडने के लिए उसे क्या करना चाहिए?

A. Post dance reels डांस िील पोस्ट किें

B. Post about a T.V. show she likes अपने पसंदीदा टीवी शो के बारे में पोस्ट करें

C. Share daily updates about her business as Stories on social media अपिे व्यिसाय के बािे में दैनिक अपडेट सोशल मीनडया पि स्टोिी के रूप में साझा किें

D. Post cooking videos खाना पकाने के वीडियो पोस्ट करें Ans: C

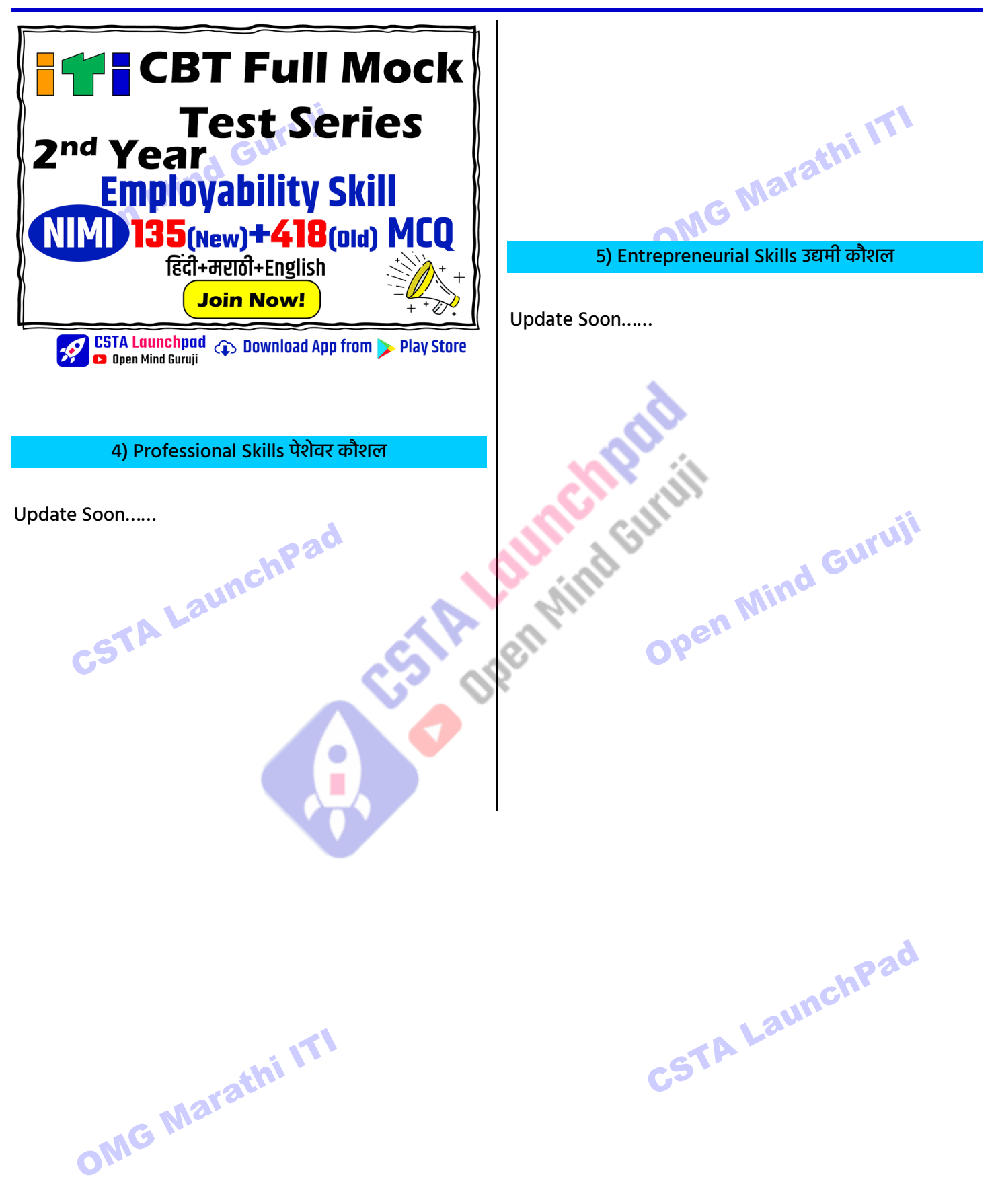

ITI 2nd Year New Employability Skill 2024 NIMI MCQ | हिन्दी + English

Open Mind Guruji OMG Marathi ITI chPad Control Control Survey of Care Mind Guruil CSTA LaunchPad CSTA LaunchPad OMG Marathi ITI

Download the App ["CSTA LaunchPad"](https://clpmark.page.link/5SNN) | Subscribe YT ["CSTA LaunchPad"](https://www.youtube.com/@cstalaunchpadcompetitive) ["Open Mind Guruji"](https://www.youtube.com/@OpenMindGuruji) ["OMG Marathi ITI"](https://www.youtube.com/@OMGMarathiITI) | by Er. Roshan B. Tajne